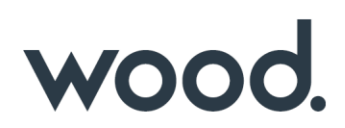

# **GoTechnology® hub2**

v1.26 Release Notes

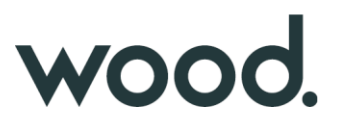

## **1. About this Document**

#### **1.1. Purpose**

This document provides a brief overview of completed bug fixes between V1.25 and V1.26 of GoTechnology hub2.

### **2. Fixed Issues**

The following issues have been fixed in version 1.26 of hub2

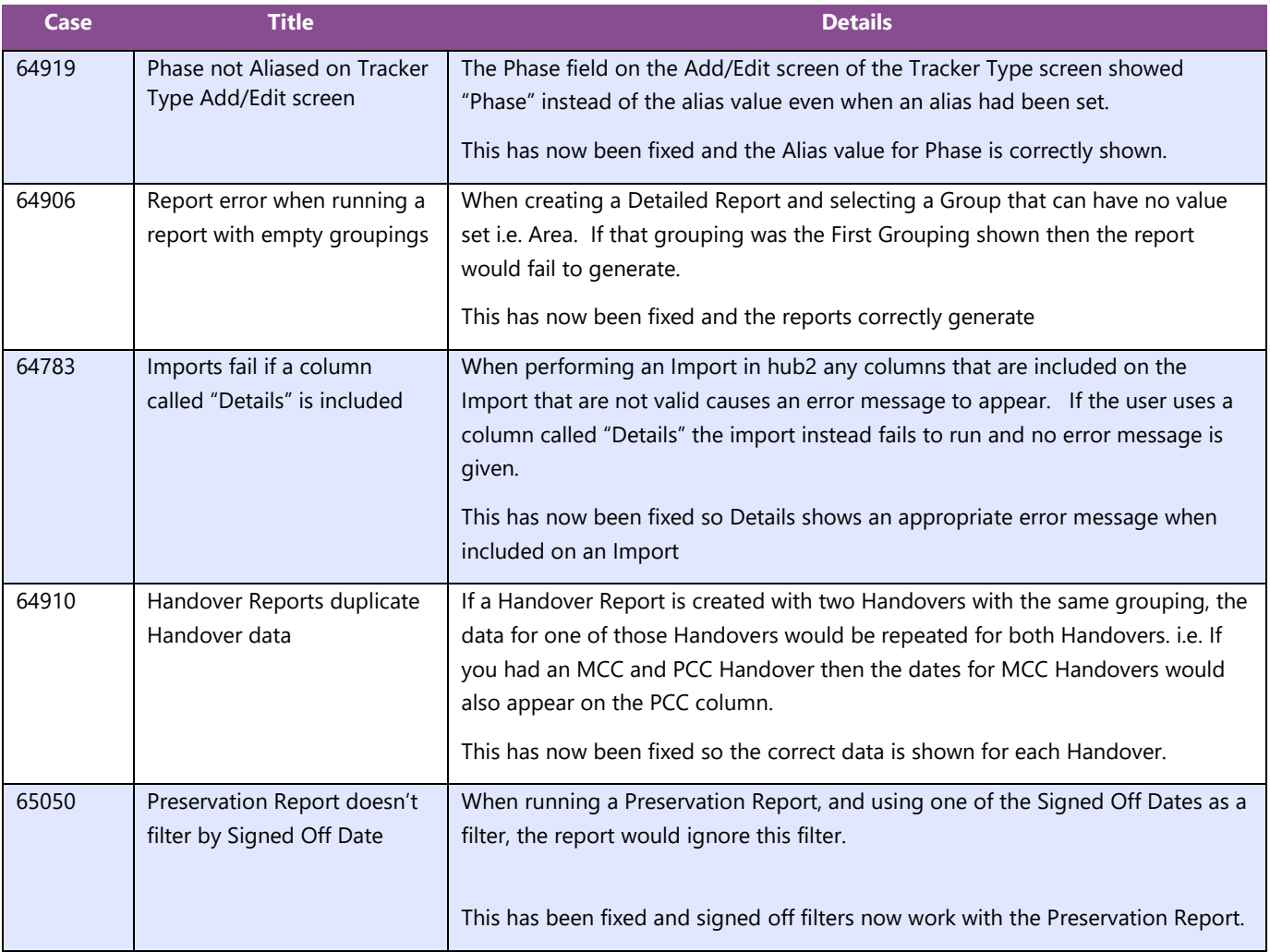

## **3. Known Issues**

A full list of "Known Issues" can be found at <https://gotechnology.github.io/>

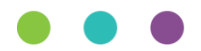

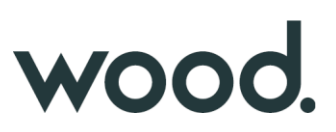

## **4. Features**

## **4.1. PWL Look Ahead Report**

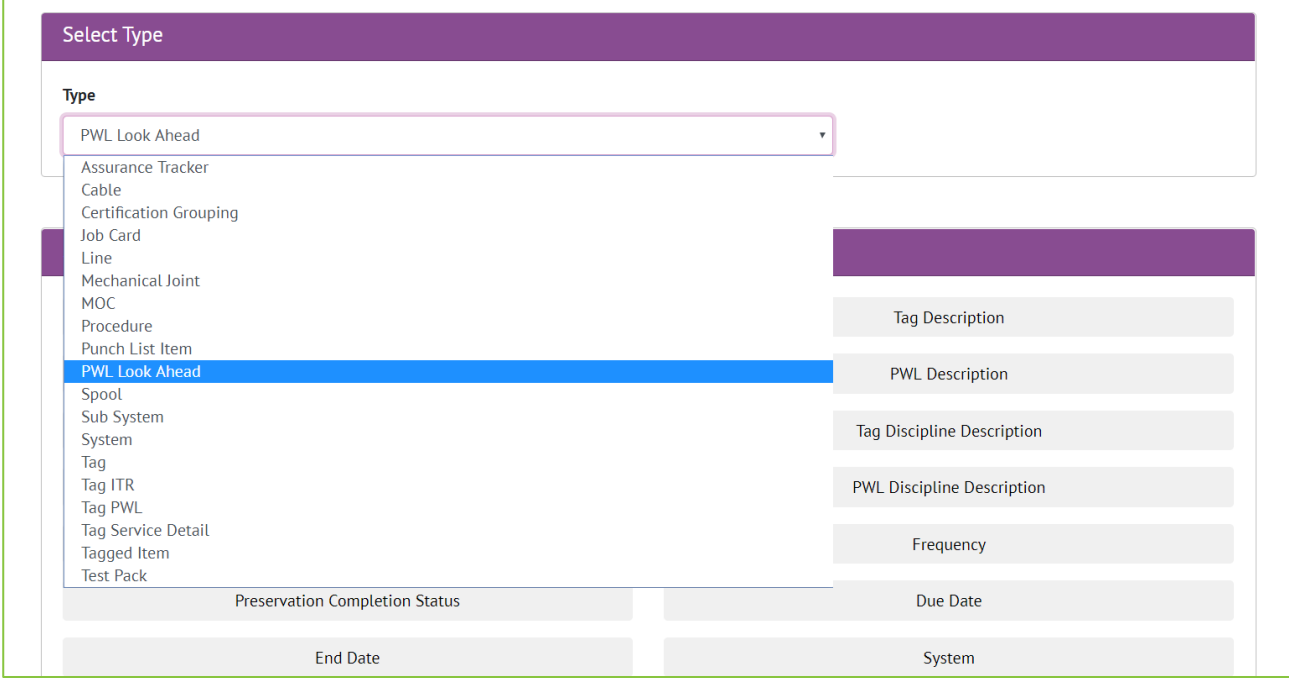

**Figure 1. Screenshot of the Detailed Report Page with the PWL Look Ahead Report selected**

The ability to create a custom detail report for the Tag PWL Lookahead Section has been added. This report shows the Preservation due in the next month assuming that the current Preservation schedule is maintained, and matches the data shown in the Preservation Look Ahead Section.

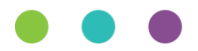